# **P.S. GOVDATA**

# **DCAT-AP.de validation use case**

Christian Wittig Antje Göldner Geschäfts- und Koordinierungsstelle GovData

# **… or how to improve the quality of Open (Meta-)Data?**

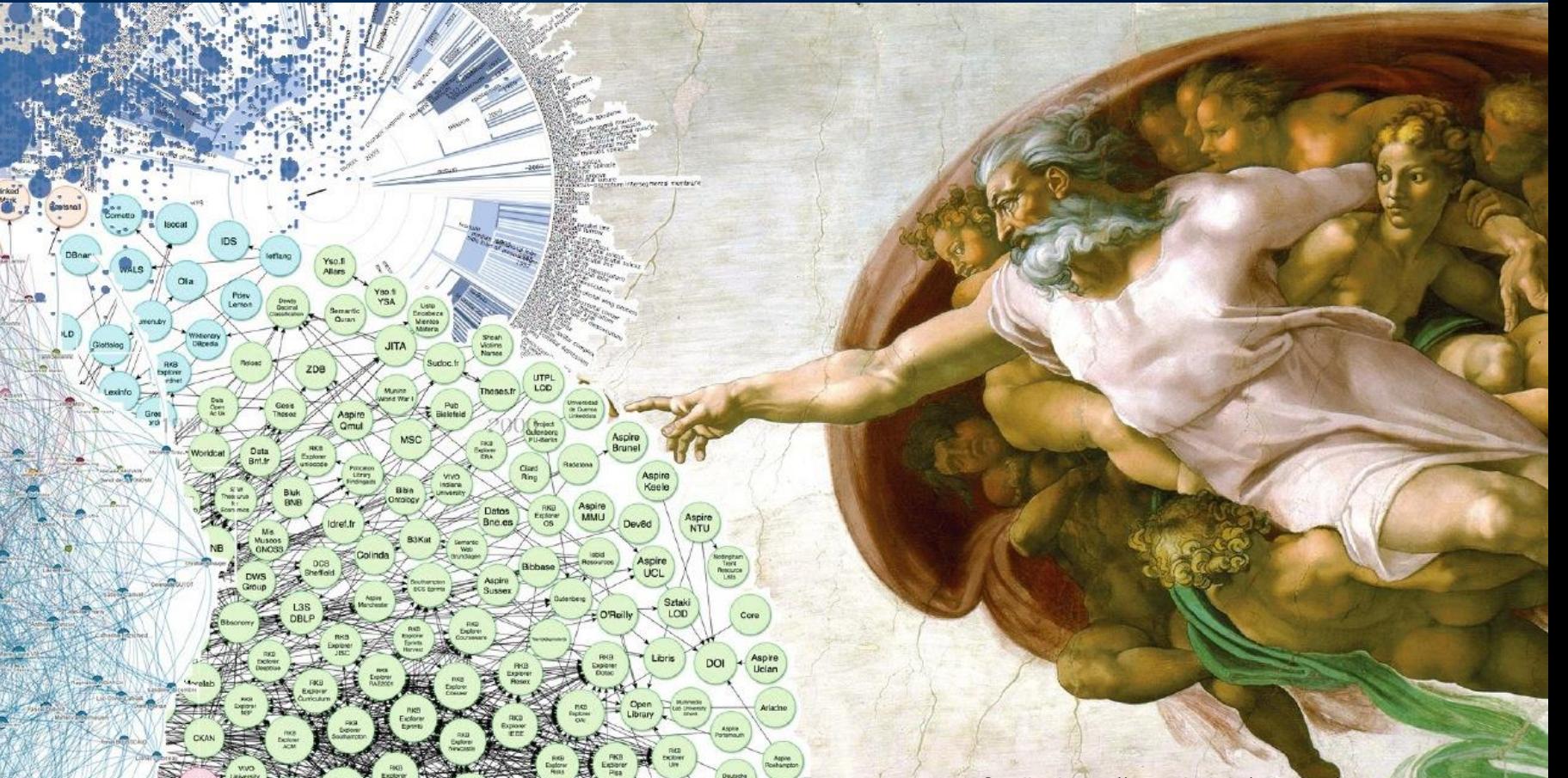

Quelle: https://open.hpi.de/courses/semanticweb2016

## **DCAT-AP.de**

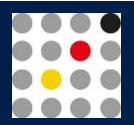

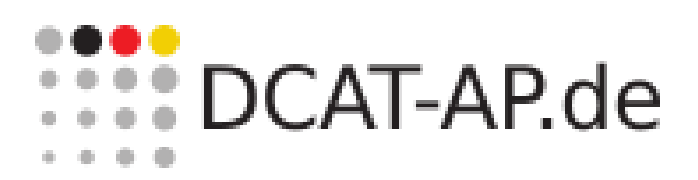

- is an **RDF-metadata standard**
- defines semantic rules for communication from and to the **German open data portal network**
- DCAT-AP.de is an **extension of the European standard DCAT-AP** and conforms with it completely.
- For further information (in German language): [www.dcat-ap.de/def](http://www.dcat-ap.de/def)

# **1. Stand alone ITB RDF Validator**

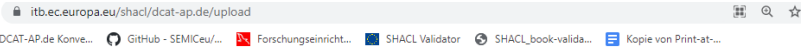

4 Deta-Version! Feedback gewünscht! Bitte als Issue im GitHub-Repository oder per E-Mail an info@govdata.de!

**EXABLE DCAT-AP.de** 

### DCAT-AP.de Validator (BETA)

Hinweis: Dies ist die Beta eines DCAT-AP.de 1.0.2 SHACL-Validators. Insbesondere werden die Eigenschaften überprüft, die das deutsche DCAT-AP.de 1.0.2 Spezifikationsdokument zusätzlich oder abweichend vom europäischen DCAT-AP 1.2.1 Standard festlegt. Um eine vollständige Validierung von DCAT.AP.de zu ermöglichen, werden derzeit die SHACL-Shapes von DCAT-AP angepasst und eingebunden.

Eine Liste der überprüften Eigenschaften des Spezifikationsdokuments (noch nicht des Konventionenhandbuchs!) und weitere Informationen zu diesem Validator finden Sie unter: https://github.com/GovDataOfficial/DCAT-AP.de-SHACL-Validation/.

Eine Kurzanleitung zum Validator finden Sie unter: https://www.itb.ec.europa.eu/docs/guides/latest/validatingRDF/index.html#step-6-use-thevalidator.

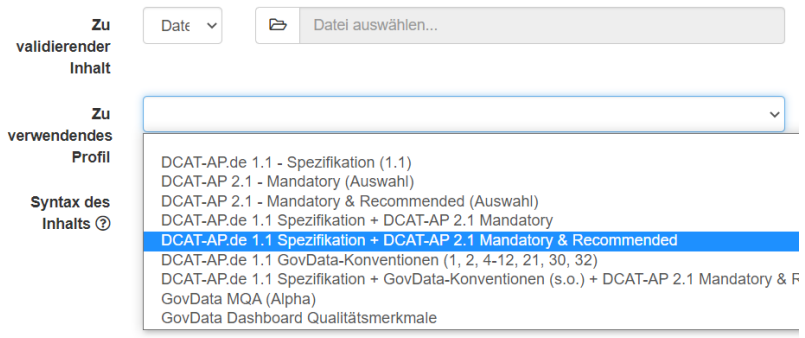

### **About:**

- Service for new DCAT-AP.de adopters
- various profiles for different use cases

### **First experiences:**

- Easy to setup
- Great support

### **Wishlist:**

• aggregation and sorting of error messages

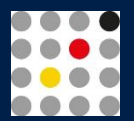

# **2. Metadata-Quality Dashboard with local ITB RDF Validator**

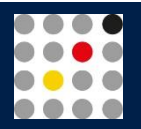

### **About:**

- Make (Meta-)Data quality visible
- Help Data Providers to improve (Meta-) Data quality

### **First experiences:**

- Combination of SHACL-Validation and SPARQL queries works well
- Great support

## **Wishlist:**

• Enhanced assistance for the improvement of data

### **Oualitätsmerkmale**

Hier finden Sie die Übersicht über ausgewählte Qualitätsmerkmale der Metadaten. Die hier gezeigten Indikatoren wurden im Austausch mit Datennutzenden und Datenbereitstellenden als wichtige Qualitätsmerkmale für Metadaten identifiziert und ausgewählt. Bei der Auswahl der Indikatoren wurden neben den Prinzipien der Sunlight Foundation auch die Fair-Prinzipien [5] herangezogen. Bei den Merkmalen wurde zudem die Prüfbarkeit anhand des Metadatenstandards DCAT-AP.de E<sup>p</sup> berücksichtigt.

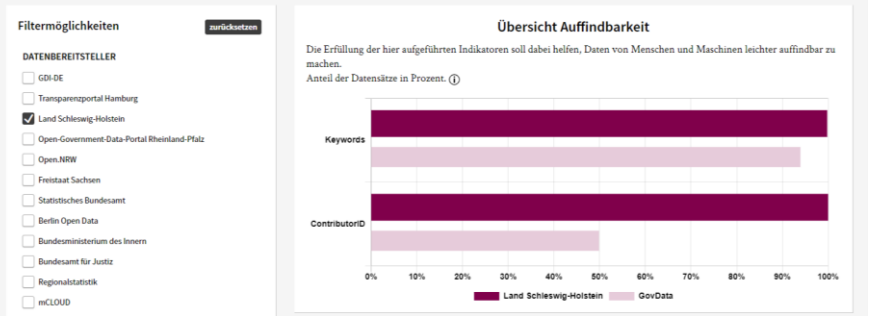

# **2. Metadata-Quality Dashboard: the Pipeline**

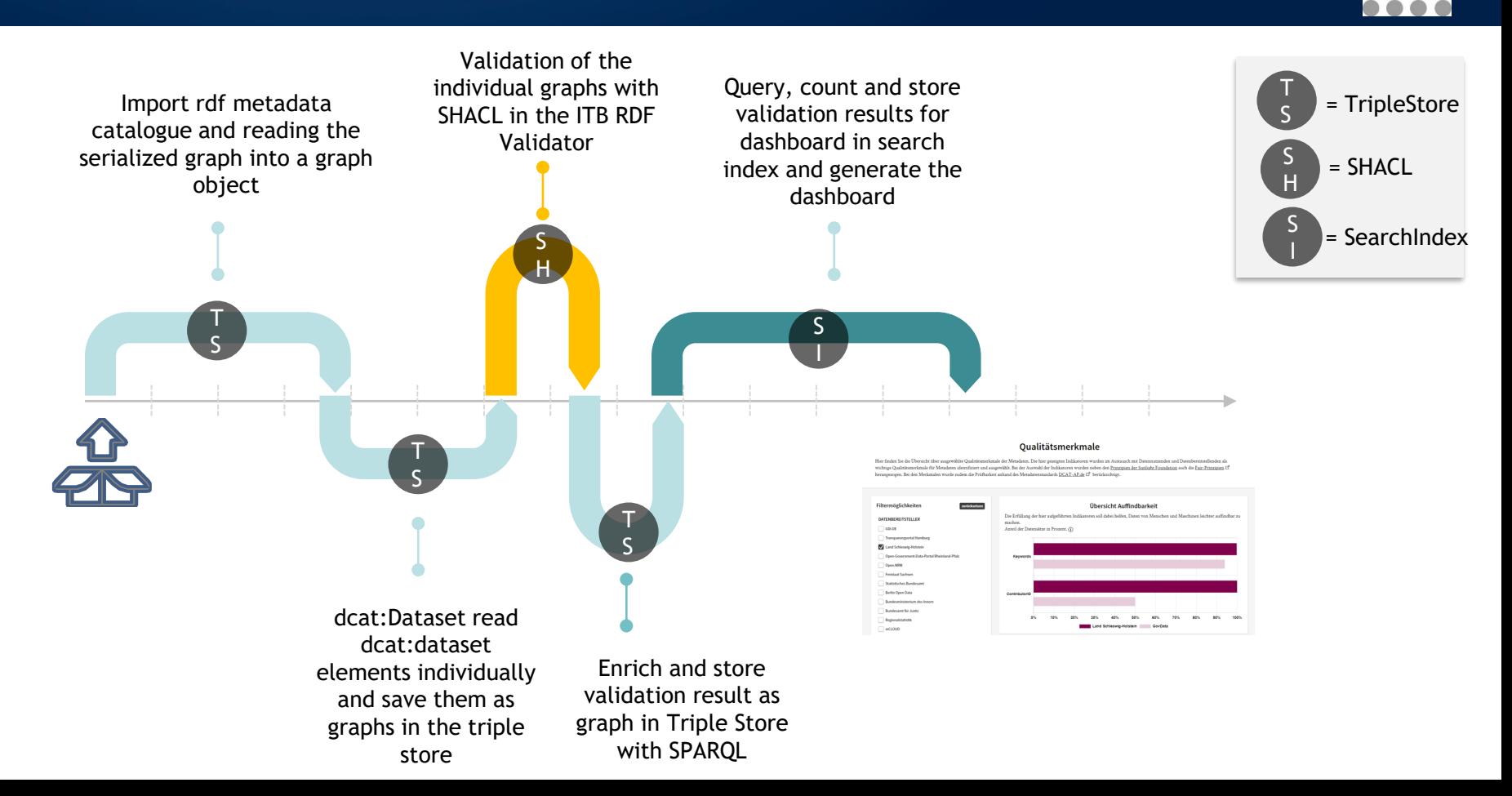

# … **how to improve the quality of Open (Meta-)Data?**

Our next goals:

- We want to make troubleshooting less complicated
- We will create more awareness for metadata quality
- We will present concrete benefits due to good metadata quality

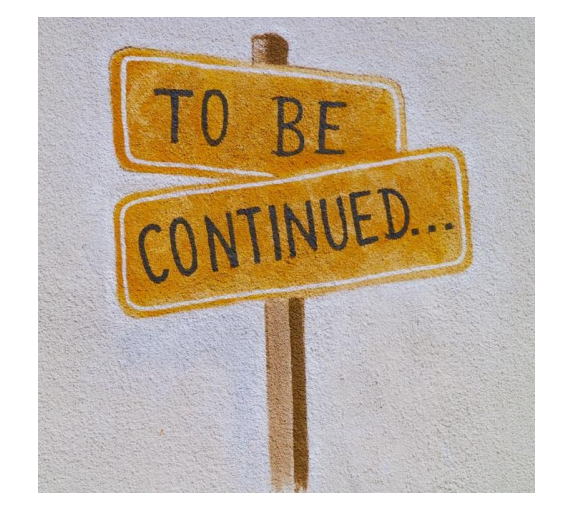

Photo by [Reuben Juarez](https://unsplash.com/@sunnystate) on [Unsplash](https://unsplash.com/)

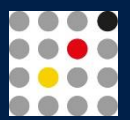

# **SISCOVDATA**

Christian Wittig Geschäfts- und Koordinierungsstelle GovData Kontakt: info@govdata.de

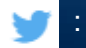

: @govdata\_de